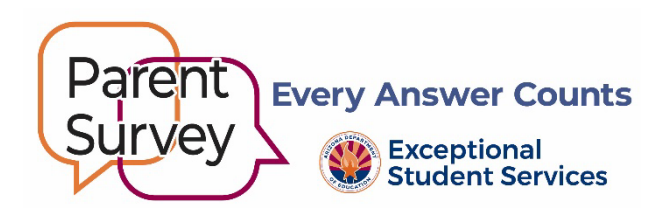

## **Parent Survey Question-by-Question Report Instructions**

The State Performance Plan—Indicator 8: Parent Involvement—requires ADE/Exceptional Student Services (ESS) to annually submit survey data on the percentage of parents with a child receiving special education services who report that schools facilitated parent involvement as a means of improving services and results for children with disabilities.

**Use the Indicator 8 Parent Involvement Survey question-by-question reports, including parent comments, to examine survey data.** Shortly after the survey closes, question-by-question reports will be available to public education agencies (PEAs) and school sites that received six or more completed parent surveys. The summaries are invaluable tools to strengthen and maintain family engagement initiatives.

- 1. Log into **ADEConnect Applications Exceptional Student Services Portal Data Surveys – Parent Involvement Survey**.
	- $\circ$  To obtain access to the application, please contact your entity administrator.
- 2. Choose the **Reports** menu tab at the top of the page.
- 3. From the **Reports** dropdown menu select:
	- o Report Name: Select Question-by-Question.
	- o Survey Name: (YEAR) Parent Involvement Survey.
	- o **District Name: PEA name.**
- 4. Choose either View Report, Download Excel, or Download PDF to view results.

## **Use the data to improve student outcomes!**

- Although a minimum participation rate isn't required at this time, the higher the amount of participation, the greater the likelihood the data will be representative of the agency's population.
	- o Examine past years' district-level and school-site results (e.g., performance and parent comments). The summaries will be helpful to identify year-to-year trends.
	- $\circ$  Draw conclusions about the data. Keep in mind data quality and limitations, such as representativeness.
	- $\circ$  Share results with stakeholders to identify patterns and understand the meaning behind certain findings.
	- $\circ$  Compare results with statewide data. The statewide question-by-question report is posted in the ADEConnect—Data Surveys—Parent Involvement Survey section.